#### 1 *http://courses.ece.ubc.ca/360 eece360.ubc@gmail.com*  EECE 360 Lecture 17 Chapter  $7.1 - 7.2$ Root Locus *Dr. Oishi Electrical and Computer Engineering University of British Columbia*  EECE 360, v2.4 EECE 360, v2.4 <sup>2</sup> Today's class  $\blacksquare$  Review . Role of feedback on stability **.** Routh-Hurwitz criterion ■ Root locus **Introduction .** Gain and phase criterion **Execute Steps to sketch a root locus**

#### Review: Proving stability

- **.** Goal: Show that all poles have negative real part. (Recall def'n of stability)
- **Exercicle Several ways to do this:** 
	- . Compute roots of characteristic equation
	- **.** Use Routh-Hurwitz Criterion (when computing the roots is prohibitively complex)
	- $\blacksquare$  Evaluate how poles move in complex plane when one parameter (usually gain K) is varied from 0 to infinity.

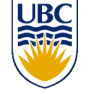

#### Review: Routh-Hurwitz criteria

- $\blacksquare$  A stable linear system requires that all poles of the transfer function (roots of the characteristic equation) have negative real part.
- **.** Routh-Hurwitz stability criterion is a test to ascertain without computing the roots, whether or not all roots of a polynomial have negative real part.

EECE 360, v2.4  $\,$  4

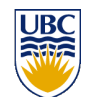

#### Review: Routh-Hurwitz criteria

- **.** Necessary and sufficient conditions for low-order systems:
	- **Example 1** First-order: All roots of  $Q(s) = a_1 s + a_0$  are in the LHP if **all coefficients are positive**.
	- **EXECOND-Order:** All roots of  $Q(s)=a_2s^2+a_1s+a_0$  are in the LHP if **all coefficients are positive**.
	- **Third-order:** All roots of  $Q(s) = a_3s^3 + a_3s^2 + a_1s + a_0$  are in the LHP if **all coefficients are positive** and  $\vec{a_1 a_2}$  - $\vec{a_0 a_3}$  > 0.
- **Positive coefficients for**  $n<sup>th</sup>$  **order polynomials are necessary but not sufficient** conditions for stability.

EECE 360, v2.4 5

# Root Locus Method

**.** Consider the unit feedback system with a scalar control gain K

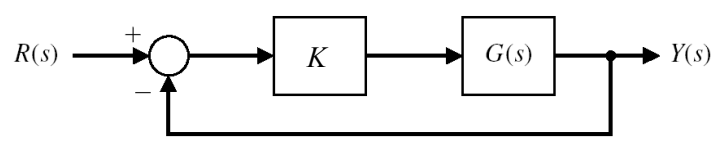

- ! Poles of the **closed loop system** solve  $1 + KG(s) = 0$
- $\blacksquare$  The root locus originates at the poles of G(s) and terminates on the zeros of G(s).

EECE 360, v2.4  $\frac{1}{2}$ 

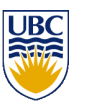

# Root Locus

- **EXECTE PERFORMANCE OF A CONTROL SYSTEM IS described in terms** of the location of the roots of the characteristic equation in the s-plane.
- ! A desired response of a closed-loop control system can be achieved by adjusting one or more system parameters (control gains).
- . Root locus is a method for analysis and design of control system
- ! The root locus plot is a graph of the locus of roots as one system parameter is varied

EECE 360, v2.4 6

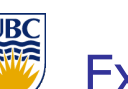

### Example 1

- **.** Consider the unity feedback system with  $G(s) = 1/(s)$  $(s+2)$
- The characteristic equation is

$$
0 = 1 + KG(s) = 1 + K \frac{1}{s(s+2)}
$$
  
=  $s^2 + 2s + K$ 

- **Example 1** Start by examining K=0: The poles are  $s = 0$ , -2.
- For  $0 < K < 1$ , the system is overdamped with poles at  $s = -1 \pm \sqrt{1 - K}$
- $\blacksquare$  For K=1, the system is critically damped with poles at  $s = -1, -1$ .
- EECE 360, v2.4  $\frac{8}{3}$ For  $K>1$ , the system is underdamped, with poles at  $S = -1 \pm j\sqrt{K-1}$

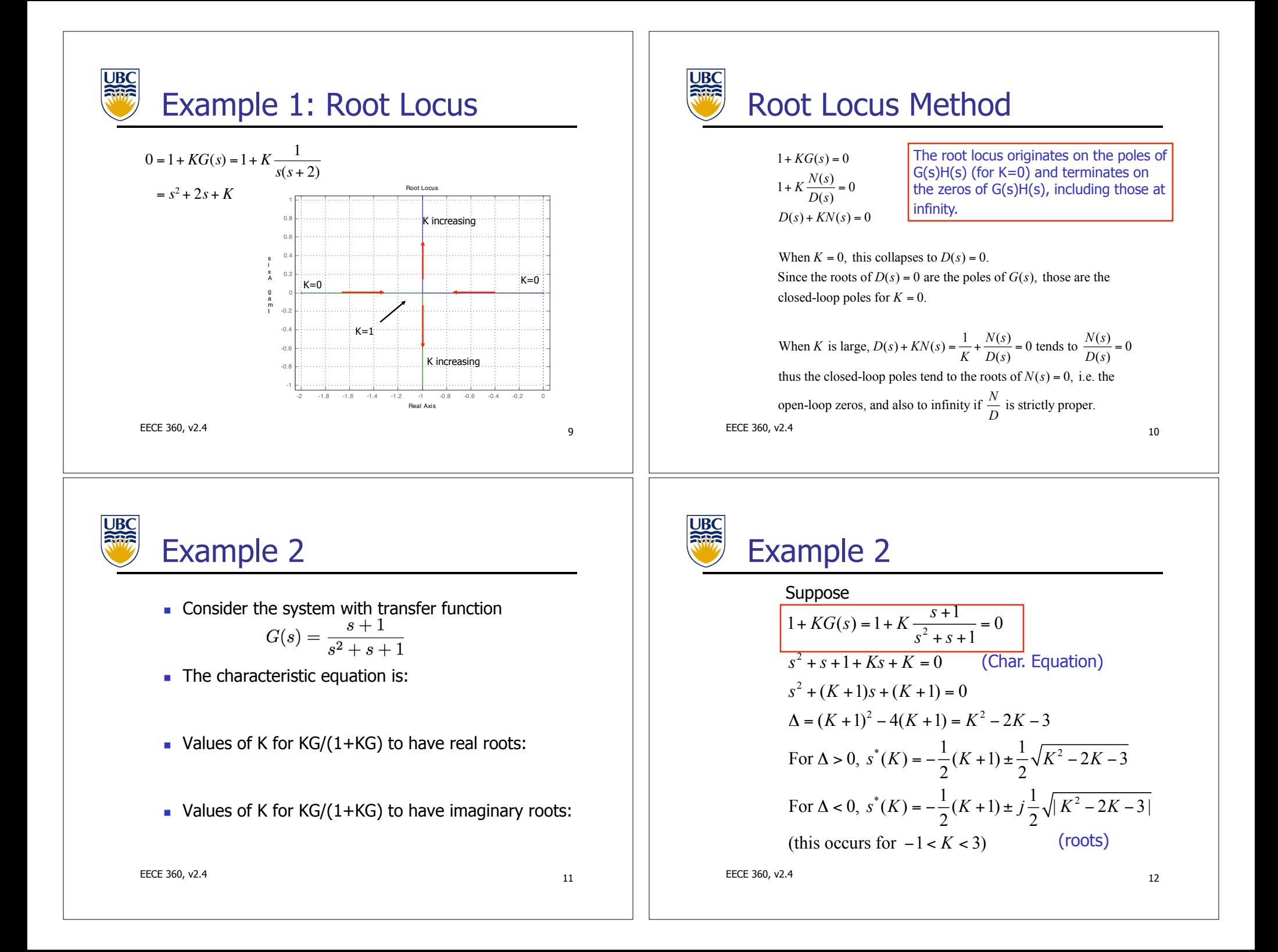

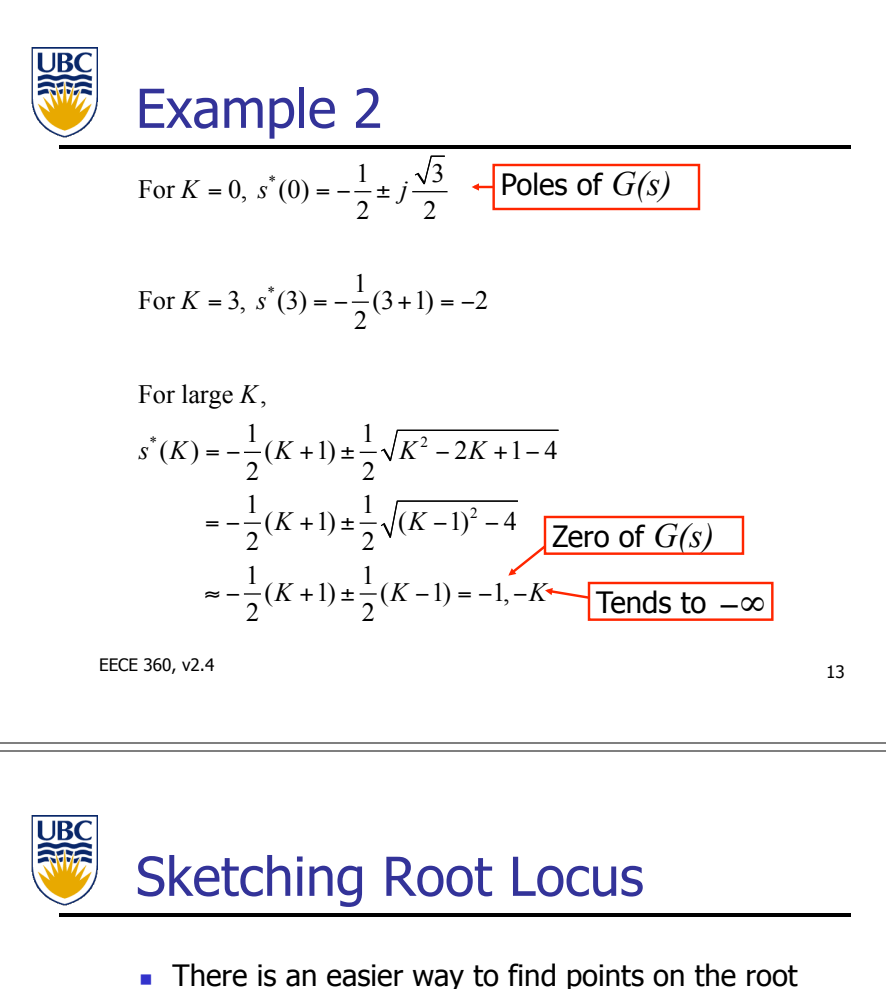

- locus
- $\blacksquare$  A simple sketch can be made, just based on the **open-loop transfer function G(s)**
- **IMPORTANT FEATURES ON the root locus:** 
	- . Where the locus crosses the imaginary axis
	- **.** Where the locus is centered
	- . Where the locus breaks away from the real axis
	- **.** Which asymptotes the loci follow as  $K \rightarrow$  infinity.
- . These features can be computed from the zeros and poles of G(s)

 $EECE$  360, v2.4 15

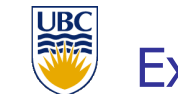

# Example 2: Root Locus

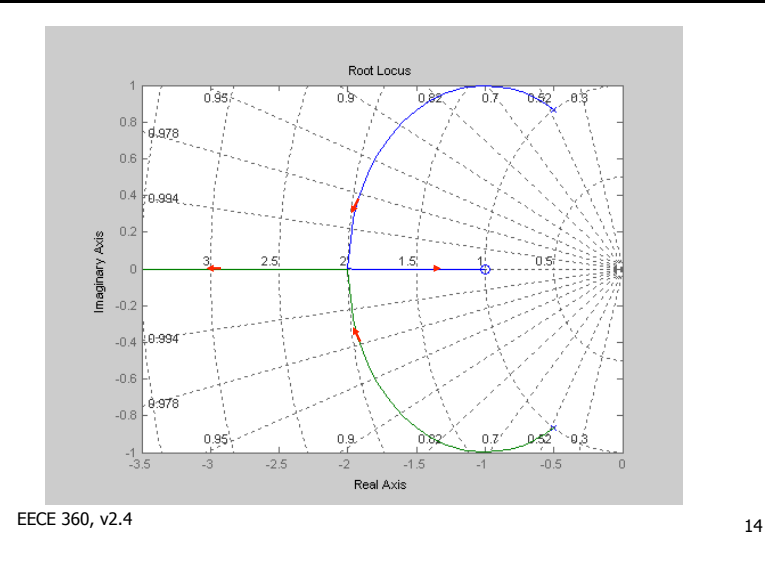

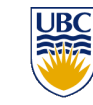

### Plotting Root Locus

- **.** Control engineers should be able to sketch root locus in a 'back of the envelope' way in practice
- **Tools in Matlab for precise root locus plots** 
	- ! 'rlocus'
	- ! 'pzmap'
	- ! 'damp'
- ! **Goal: Relate location of the poles in the complex plane as a function of a single parameter (control gain) K.**

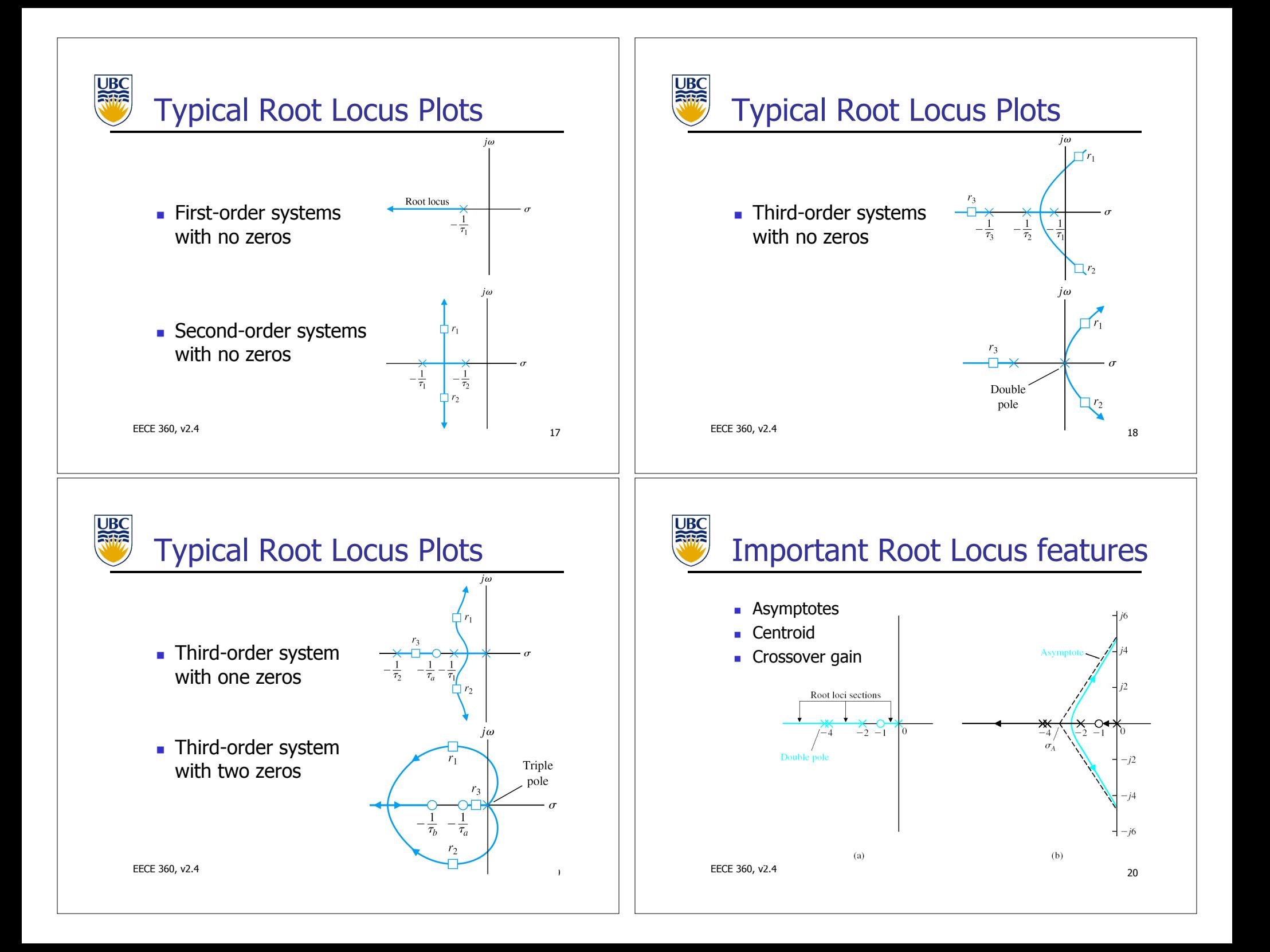

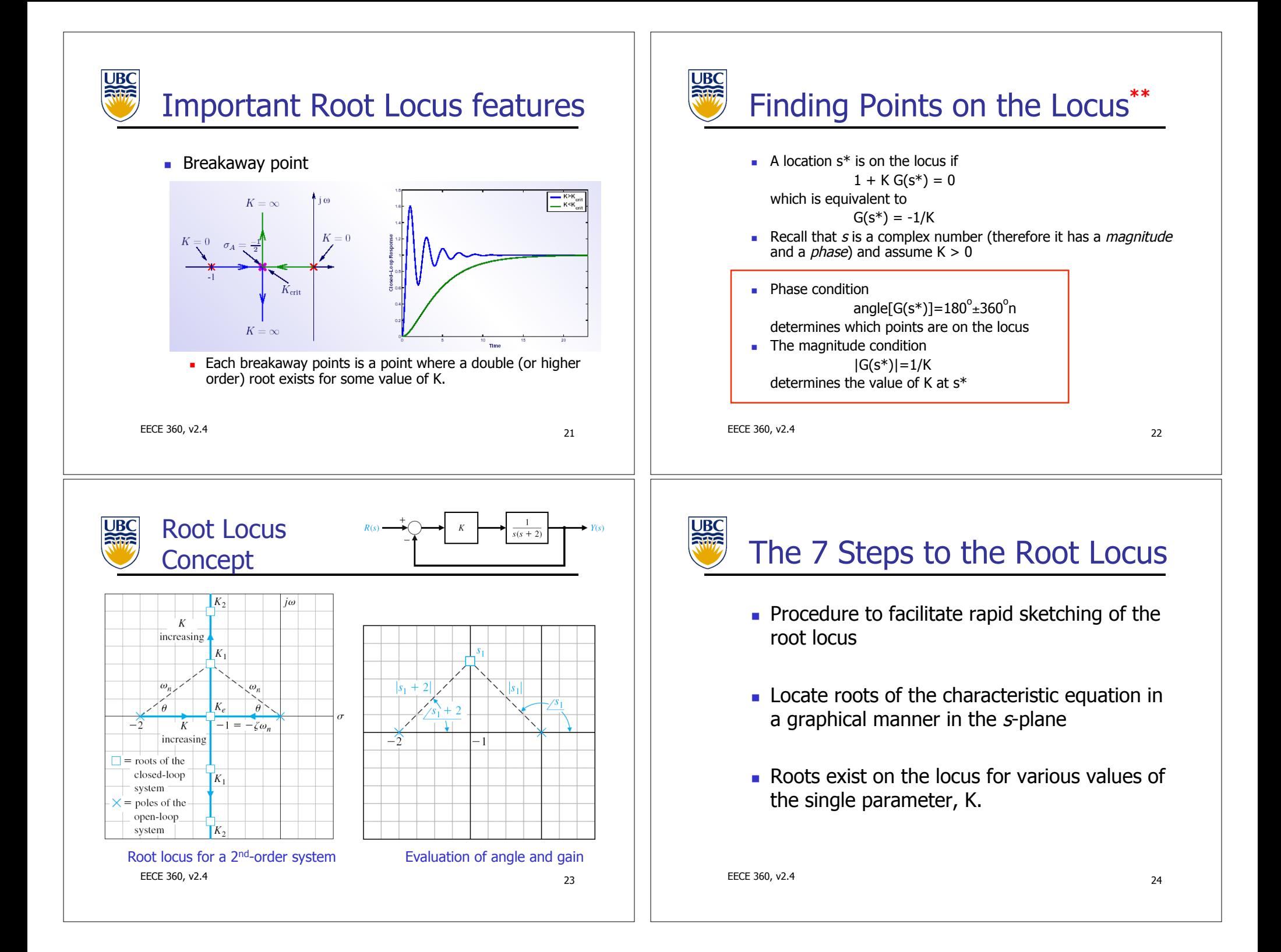

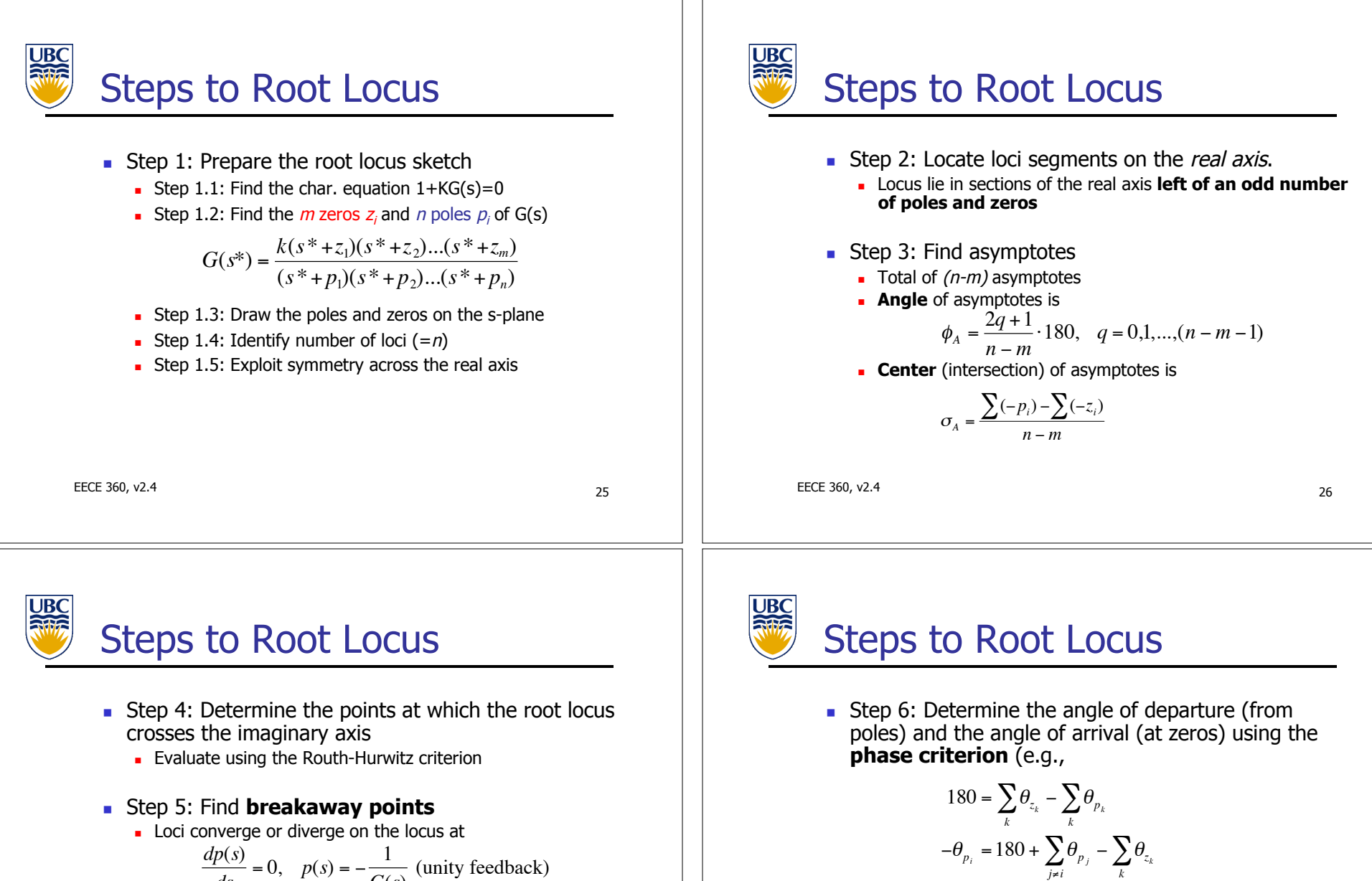

$$
\frac{dp(s)}{ds} = 0, \quad p(s) = -\frac{1}{G(s)} \text{ (unity feedback)}
$$

**EXEC** 1. Loci approach/diverge at angles **spaced equally** about the breakaway point (and with symmetry about the real axis).

 $E$ EECE 360, v2.4 28

**Exampled 15 Step 7: Complete the root locus sketch.** 

 $\theta_{z_i} = 180 + \sum_k \theta_{p_k} - \sum_{j\neq i} \theta_{z_i}$ 

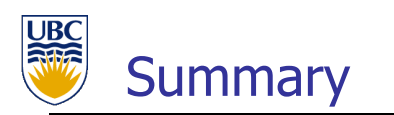

- . Root locus shows evolution of closed-loop poles as **one** parameter changes.
- ! A simple set of rules allow the loci to be sketched.
- ! If details are needed, use Matlab to plot the root locus.
- To develop insight should be able to determine the main features of root locus without a computer.

EECE 360, v2.4 29